# ADC225 **ADC225**

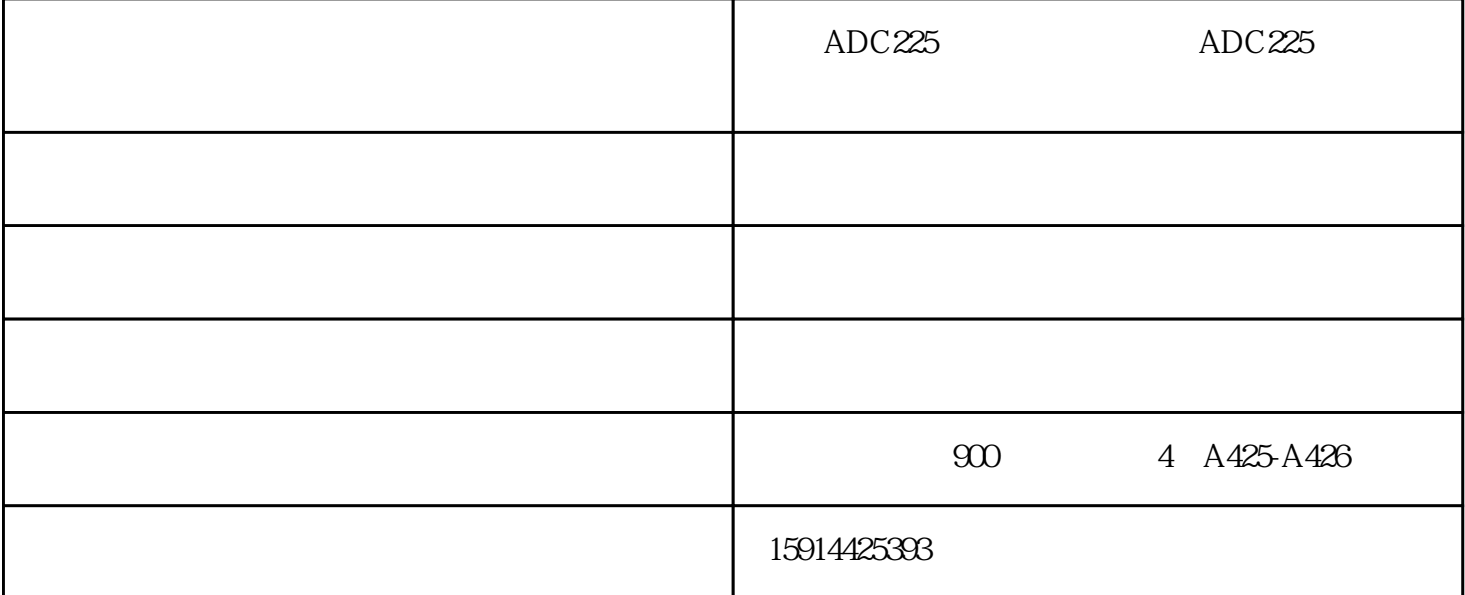

### $ADC225$

ADC225

### $\text{ADC225}$

- $\frac{1}{2}$  (i)  $\frac{1}{2}$  (i)  $\frac{1}{2}$  (i)  $\frac{1}{2}$  (i)  $\frac{1}{2}$  (i)  $\frac{1}{2}$  (i)  $\frac{1}{2}$  (ii)  $\frac{1}{2}$  (ii)  $\frac{1}{2}$  (iii)  $\frac{1}{2}$  (iii)  $\frac{1}{2}$  (iii)  $\frac{1}{2}$  (iii)  $\frac{1}{2}$  (iii)  $\frac{1}{2}$  (iii)  $\frac{1}{2}$  (
- 接着弹出"添加复印机向导"对话框。单击。下一步"按钮继续"

#### $\ddotsc$   $\ddotsc$   $\ddot$

POrt"  $\frac{1}{2}$  and  $\frac{1}{2}$  and  $\frac{1}{2}$  a

## $ADC225$  IP "  $\frac{1}{2}$  and  $\frac{1}{2}$  and  $\frac{1}{2}$  a

 $\frac{a}{\sqrt{a}}$ 

 $\frac{a}{\sqrt{a}}$  , which are the contract of the contract of the state  $\frac{a}{\sqrt{a}}$ 

 $\mathcal{L}_{\mathcal{A}}$  $\epsilon$ ' ;

 $ADC225$ 

 $\frac{a}{a}$ 

挑选彩色复印机,速度是很关键,主要注意两点:

1.承载量

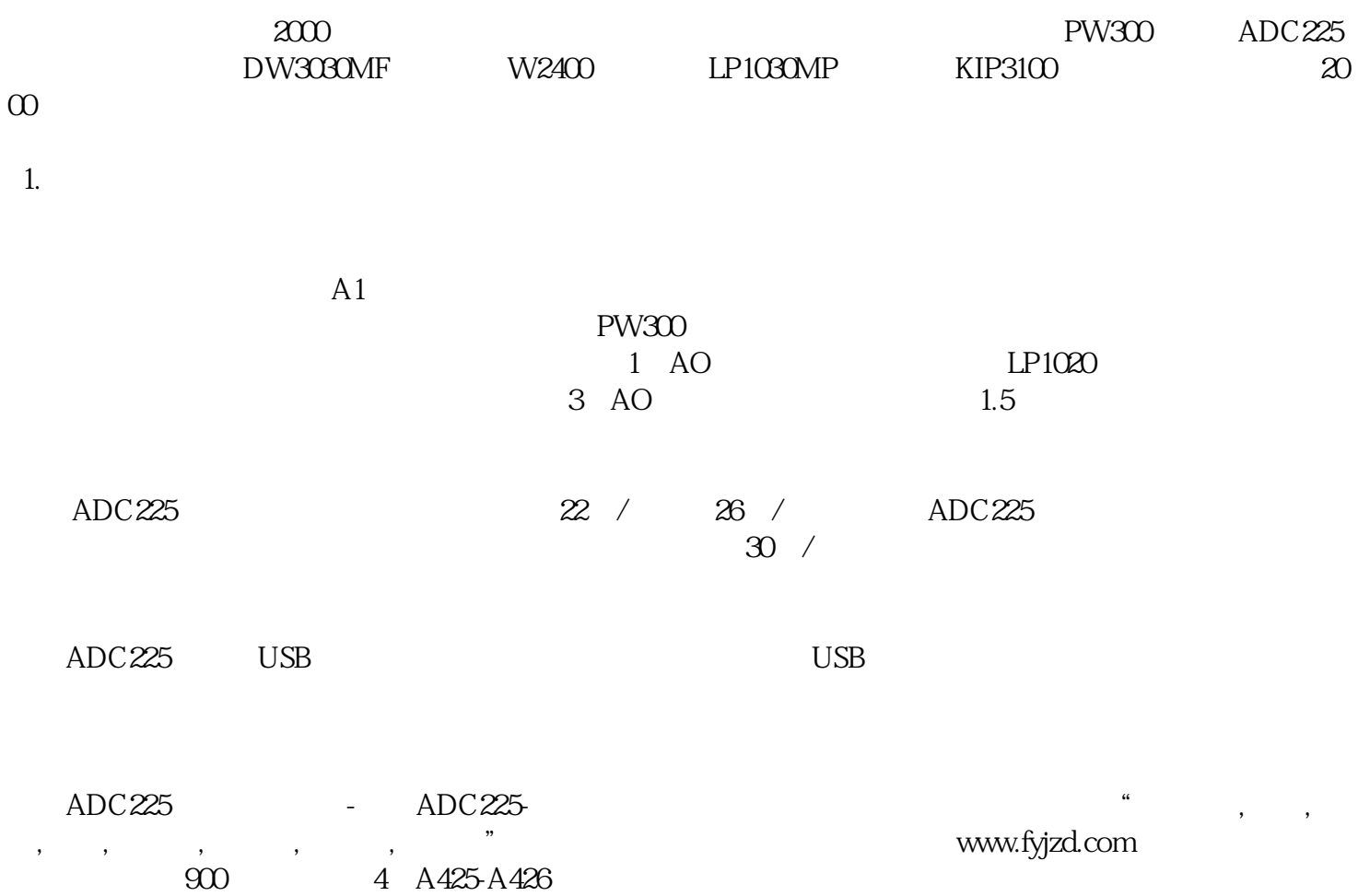